# Nulaxy KM12 Bluetooth Keyboard cheat sheet

### **General**

For using the keyboard with different operating systems, use the corresponding typing mode below.

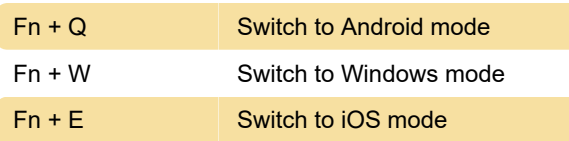

### Using keyboard in Windows

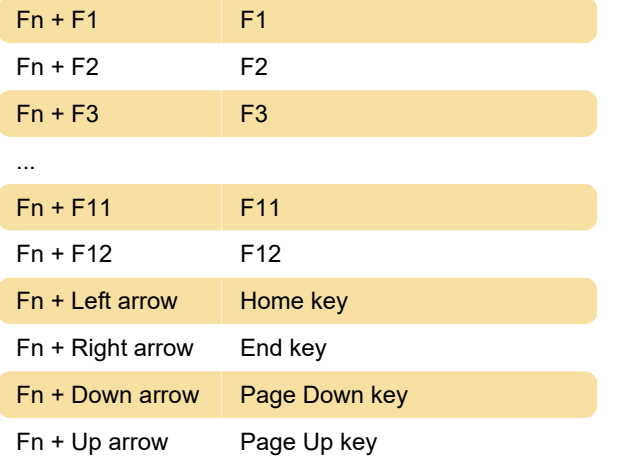

## Using keyboard in iOS and Android

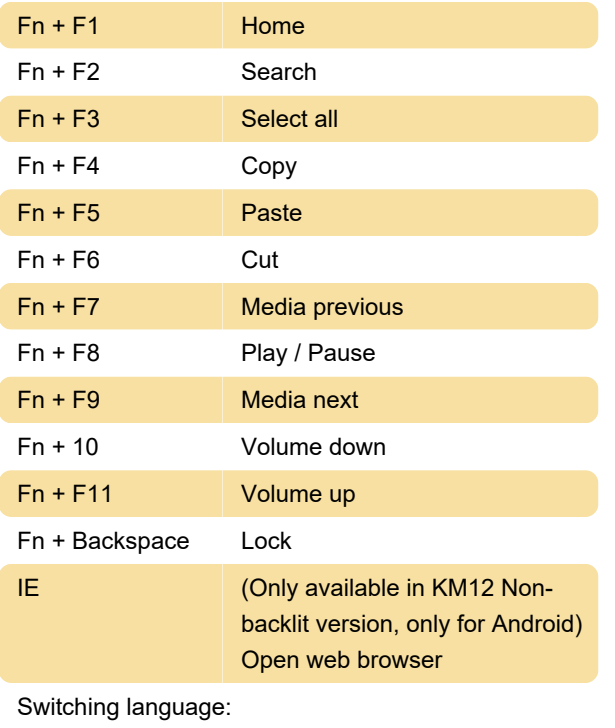

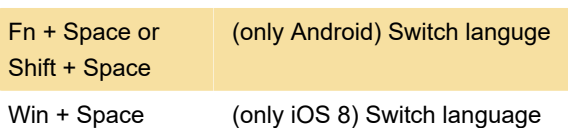

Ctrl + Space or Fn (only iOS) Switch language + Space

#### Using keyboard in Windows tablets

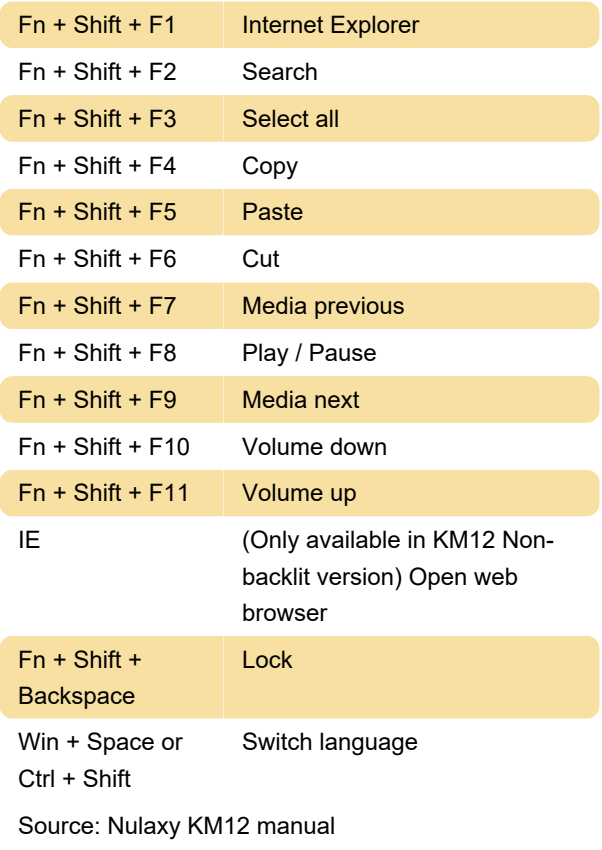

Last modification: 10/14/2020 10:46:28 AM

More information: [defkey.com/nulaxy-km12](https://defkey.com/nulaxy-km12-shortcuts) [shortcuts](https://defkey.com/nulaxy-km12-shortcuts)

[Customize this PDF...](https://defkey.com/nulaxy-km12-shortcuts?pdfOptions=true)